**【求職者支援訓練受講者募集情報】北海道4月開講コース**

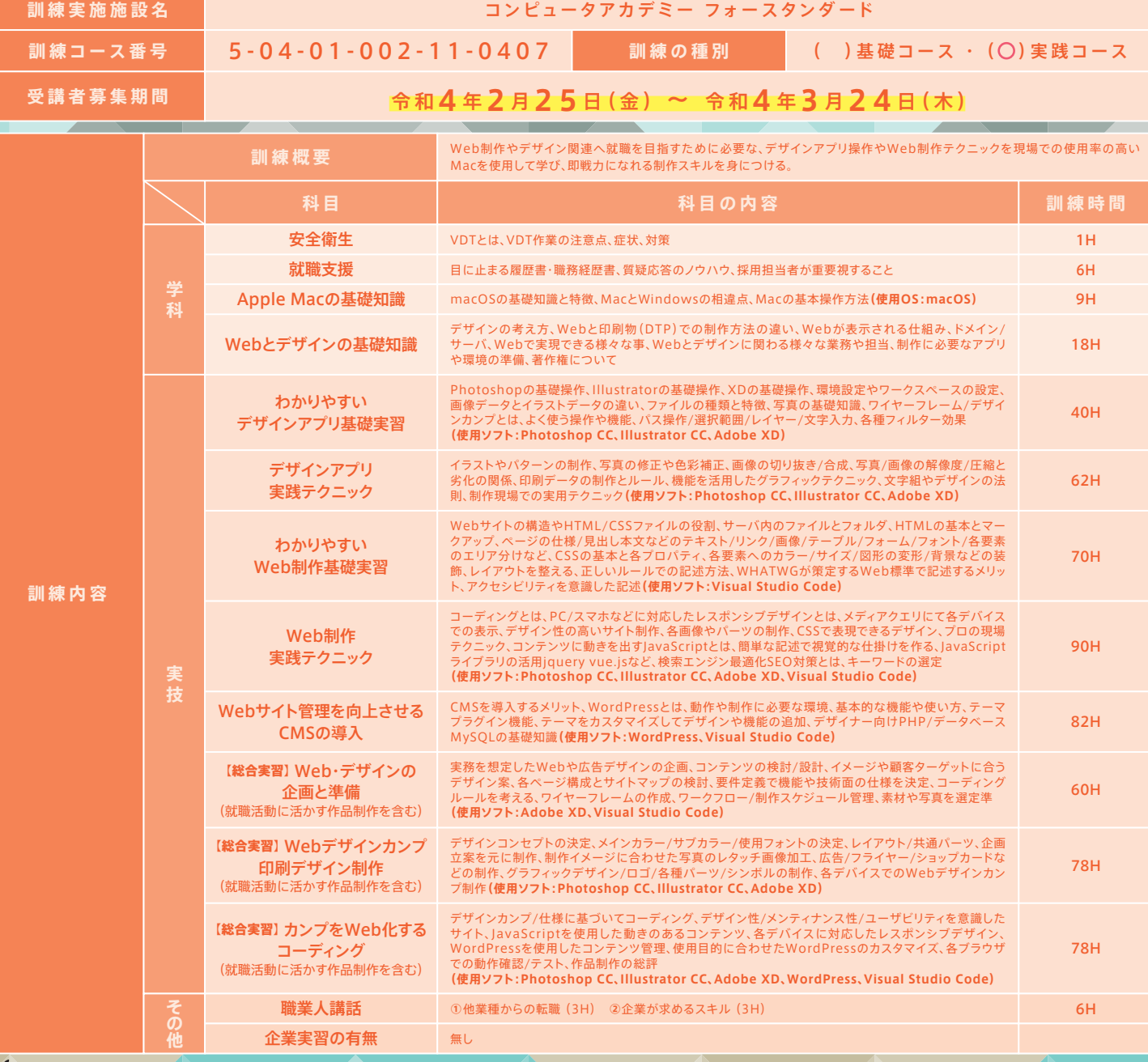

**訓練期間/訓練時間 定 員** 最新のPhotoshop CC、Illustrator CCを使用したWebや広告などのデザインと、HTML、CSS、WordPressなど Web制作現場で行う最新のコーディングをMacを使用して制作できる。 **自己負担金** (内訳も記載) **訓練目標**<br>(仕上がり像) **1**. ハローワークにて職業相談を行い、訓練受講が適切と認められた場合に 受講申込書の交付を受け、必要書類とともに、住所を管轄するハローワー クに本人が募集期間内に申し込み手続きをして下さい。 **2**. 本人がハローワークで受付された受講申込書を「ハローワーク受付後の 受講申込書提出先」へ持参または郵送により、ご提出ください。 **令和4年4月12日(火)~令和4年9月30日(金) 9時00分~15時30分**<br>※放課後、就職支援等を実施する場合があります。詳しくは、当スクールまでお問い合わせください。 **求職者支援訓練 申込方法** 教科書代 **8,580**<sup>円</sup>(税込) 受講料は無料 **24**<sup>名</sup> **受講申込者**が**1名**の場合でも**必ず開講**致します。 ※但し、選考試験があります。 **MacとAdobe製品で最新の**「**デザイン/HTML Living Standard/CSS3/WordPress**」**など学びます。 訓練対象者の条件 ままには そのようなものですが、特になし (但し、簡単なマウス・キーボード操作ができる方)** 

再就職や転職を 目指す方へ

▓

※選考結果の通知後、自己都合により辞退された場合、当該教科書代をご負担して頂きますのでご了承下さい。

**P R ポイント**

# 制作現場を想定した環境で学び、デザイナーとして就職を目指す!(B <a> 4StandardのWeb&デザインは**Mac**で授業を行います。

## **初心者から 現場に必要な 知識と技術を学ぶ**

制作現場で求められる、**Macを使用した**デザイン アプリ操作、PCスマホ対応Web制作、業界標準 のWordPressを使用したWeb、印刷物(DTP)制 作など、最新の専門知識・技能を総合的に学び、 Web・デザイン業界で即戦力となるデザイナーを 目指す事を目標とした充実の実践コースです。

### ない<br>ペン<sub>Web制作会社</sub><br>ペン<sub>ー・イン・リケ</sub>ー Web制作会社 デザイン制作会社

一般企業でのWeb担当 Webサイト運営企業 ECサイト運営など

**Mac操作方法 Webデザイン DTPデザイン PhotoShop Illustrator 実践スキル WordPress Webコーディング** 制作現場が求める ♥衆燃きゃ Web&デザインがわかる

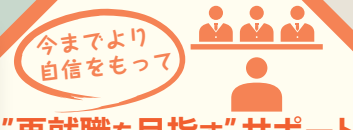

## **"再就職を目指す"サポート**

就職支援カリキュラムでは、再就職で必要とさ れる、ビジネスマナーや面接のノウハウを紹介 し、印象の良い履歴書・職務経歴書の書き方や ポートフォリオの作り方など、希望者には添削な ども随時行っており、面接時に自身の実力を最 大限引き出せる様、サポートしております。

**訓練生募集**

**当訓練の休校日は 土曜日 日曜日 祝 日**

**-スタンダ-**

**Standare** 

その他一部、平日休みがあります。

募集締切 3<sub>/24まで</sub>

**除菌アルコールの設置 手指消毒の徹底**

**4月**

Computer Academy

**スタッフ、訓練生の マスク着用義務化 定期的な 換気の徹底 定期的な教室内 備品の消毒作業**

### **アイディアを形にする 就職を想定した総合実習**

企画/ターゲット層の設定、デザインコンセプ ト、Webの仕様、スケジュール管理、デザイン カンプ作成、そしてWeb化するコーディング など、**実際の制作フローを想定したカリキュラム**行います。 また、**総合実習は卒業制作**も兼ねており、Webの他にもチ ラシやショップカードなどの制作も行い、就職活動で求め られる充実した**ポートフォリオ**として活用して頂けます。

**修了後に取得できる資格**(当スクールで受験可能)

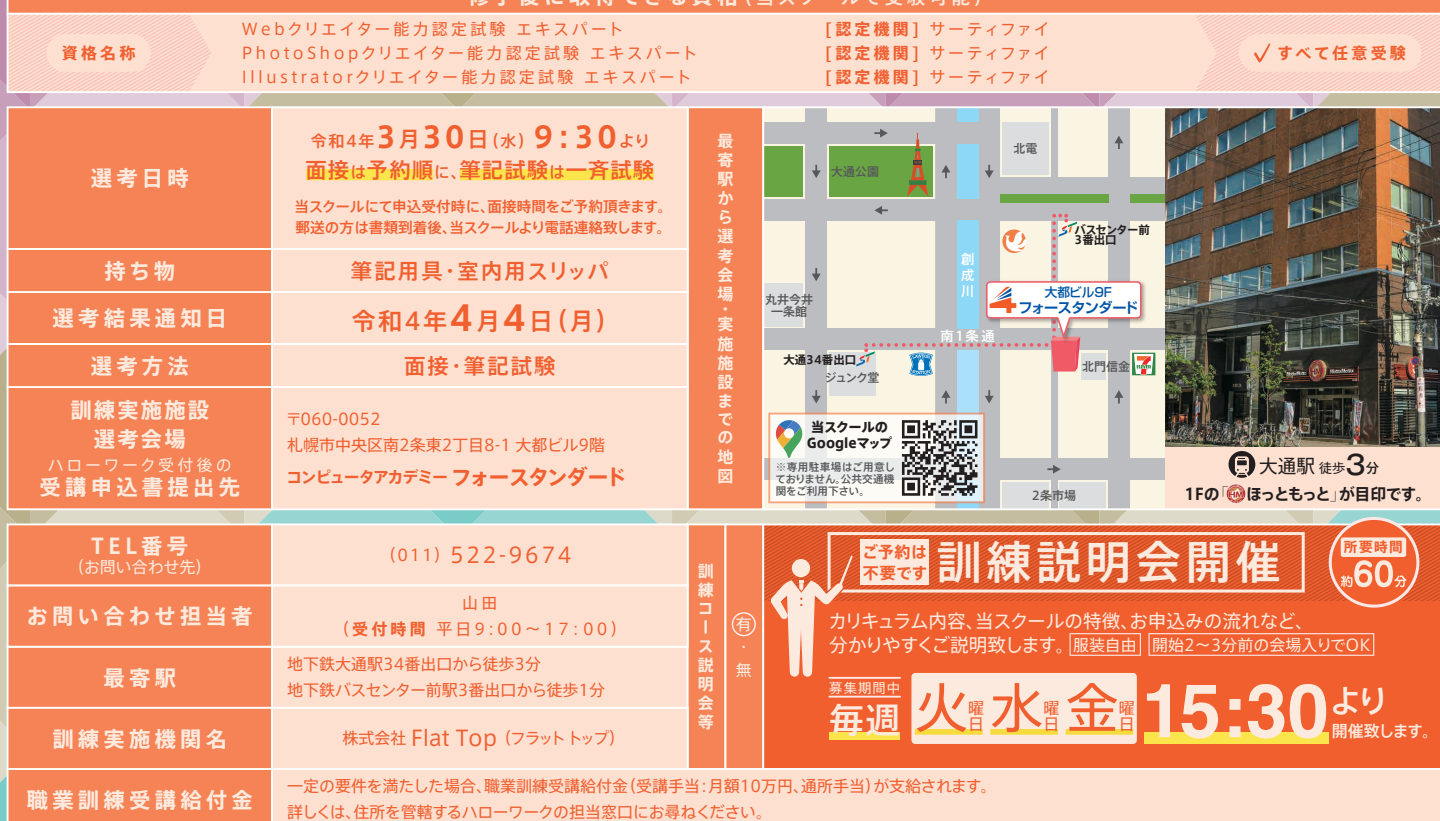

**飛沫防止パーティション 自動検温器**

## **新型コロナウイルス対策**

**安心して受講して頂くため感染予防を行なっています。** 除菌アルコール設置、教室内飛沫防止アクリルパーティション、ビル内に自 動検温器設置、トイレ内ペーパータオル設置